## *Анімація: людина, що біжить*

1. Створюємо зображення **500х500**.

2. Малюємо простого чоловічка - голова, тулуб-палиця, руки, ноги. Можна, звичайно, детальніше змалювати персонажа, але зупинимося на найпростішому:

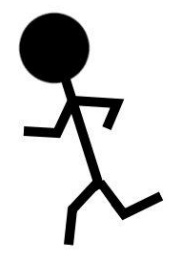

3. Ноги поступово з'єднуються:

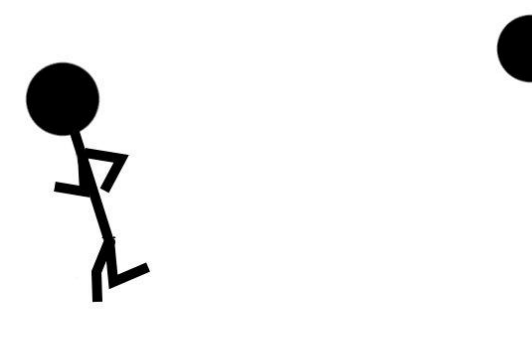

4. І знову розходяться:

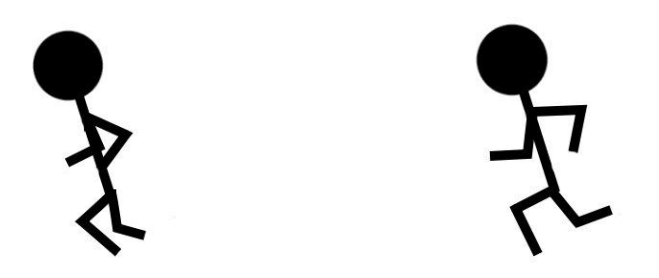

Не забудьте, руки теж рухаються!

5. Бажано промальовувати кожен рух руки і ноги, тоді персонаж бігтиме плавно, а не буде запинатися на кожному кроці.

6. Відкриваємо (**Фільтри Анімація Відтворення).** Дивлячись скільки маємо кадрів, вибираємо оптимальну затримку між кадрами. Наприклад, 9 кадрів = 50 мілісекунд.

7. Оскільки це мультяшний персонаж, можна зменшити затримку і отримати втікаючих з величезною швидкістю чоловічків.

Можна продовжити, домальовуючи очі, рот, волосся і т. д.

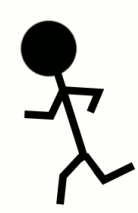

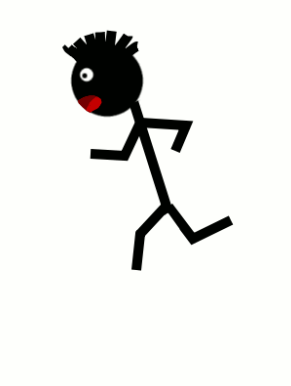